self.paintShadow.setChecked(True)

self.connect(self.paintShadow, QtCore.SIGNAL("triggered( bool )"), self.shadow)

self.perspectiva = self.menuIn.addAction(self.trUtf8("перспектива")) self.perspectiva.setCheckable(True) self.perspectiva.setChecked(False) self.connect(self.perspectiva, QtCore.SIGNAL("triggered( bool )"), self.itemsPro)

self.menuIn.addSeparator() self.ac = self.menuIn.addAction(self.trUtf8("колір осей")) self.connect(self.ac, QtCore.SIGNAL("triggered( )"), self.carSysChangeColor)

## **ЛІТЕРАТУРА**

1.Тадеєв В. О. Геометрія. Фігури обертання. Векторно-координатний метод: Дворівневий підручник для 11 класу загальноосвітніх навчальних закладів/ За ред. М. Я. Ядренка. – Тернопіль:навчальна книга – Богдан, 2004. – 480 с.

2.Інженерна та комп'ютерна графіка: Підручник / В. Є. Михайленко, В. М. Найдиш, А.М. Підкоритов, І.А. Скидан; За ред. В.Є. Михайленка. – 2-ге вид., перероб. –К.: Вища шк., 2001. –350 с.:іл.

3.Маценко В.Г. Комп'ютерна графіка: Навчальний посібник. – Чернівці: Рута, 2009 – 343 с.

4.Ламот Анре Программирование трехмерных игр для Windows. Советы профессионала по трехмерной графике и растеризации.:Пер. с англ. — М. : Издательский дом "Вильяме", 2004. — 1424 с.: ил.

5.Головчук А. Ф., Кепко О. І., Чумак Н. М. Інженерна та комп'ютерна графіка: Навч. посіб. — К.: Центр учбової літератури, 2010. — 160 с.

6.Казанцев А.В. Основи комп'ютерної графіки. Тексти спеціального курсу лекцій. Частина 1. Математичний апарат комп'ютерної графіки. 2001 рік.

7.Роджерс Д., Адамс Дж. Математические основы машинной графики. М.: Мир, 2001. 604 с.

8[.https://www.python.org/](https://www.python.org/)

9[.https://www.lfd.uci.edu/~gohlke/pythonlibs/#pyqt4](https://www.lfd.uci.edu/~gohlke/pythonlibs/#pyqt4)

10. <https://www.qt.io/download>

*Постумент М.*

*Науковийкерівник – доц. Грод І.М.*

## **ПОБУДОВА МОДЕЛІ ARIMA ДЛЯ ПРОГНОЗУВАННЯ ДИНАМІКИ ЧИСЕЛЬНОСТІ ПОПУЛЯЦІЇ**

**Актуальність роботи**. У програмах екологічного моніторингу важливе місце відводитися розробці методів моделювання динаміки популяцій, а також вивченню можливостей оцінювати стан екосистем, угруповань і популяцій за особливостями варіювання чисельності (Geisser, Sauer, 1990). Аналіз довготривалих рядів спостережень є одним з основних завдань екологічного моніторингу [7]. Найбільш доступною інтегральною характеристикою популяцій є чисельність, з якою тісно пов'язано багато інших параметрів. Тому традиційно в теоретичній і практичній екології питанням вивчення динаміки чисельності приділяється першорядне значення [3]. Проте багато аспектів оцінки та аналізу чисельності популяцій дотепер залишаються дискусійними (Hurvich, Tsai, 1989; James, McCulloch, 1994; Kendall, Ord, 1990).

Отже, саме тому за умови постійного моніторингу за станом розвитку і динамікою змін та контролю за нормою вилучення особин популяції, а також за умови правильно здійсненого прогнозу популяція може існувати необмежено довгий час і зберігати свою продуктивність.

**Метою роботи** є розробка модифікованої моделі і відповідного їй методу прогнозування, що відноситься до класу авторегресійних моделей і повністю відповідає параметрам прогнозування чисельності окремих популяцій і їх співіснування.

**Методи дослідження.** При вирішенні поставлених завдань в роботі використані методи математичного моделювання, аналізу часових рядів, регресійного аналізу, методи алгоритмізації і програмування. Розглянемо модель ARIMA, врахувавши при цьому особливості заданої предметної галузі.

*Постановка задачі.* Нехай у деякому середовищі існує деяка популяція. Обмежень щодо площі розташування особин накладати не будемо.

Протягом тривалого часу ведеться екологічний моніторинг, в результаті якого зібрано дані про кількість особин популяції у зазначені проміжки часу. Важливим є те, що фіксування результатів моніторингу здійснюється із заданим періодом, у нашому випадку – щорічно.

Для побудови математичної моделі визначимо *вхідні дані:* позначка часу; кількість рослин; період, на який необхідно виконати прогноз. *Вихідні дані:* графік прогнозу кількості особин популяції, залежно від певного часового інтервалу.

Розглядаючи динаміку чисельності популяцій, екологи насамперед намагаються зрозуміти її закономірності, при якій кількість особин залежно від часового інтервалу коливається з певними періодами, і пояснити різницю між типами динамік [4].

Для побудови математичної моделі використаємо вхідні дані, які зберігатимемо у окремому документі .csv. Для кращого візуального сприйняття візуалізуємо дані у вигляді графіку (рисунок 1).

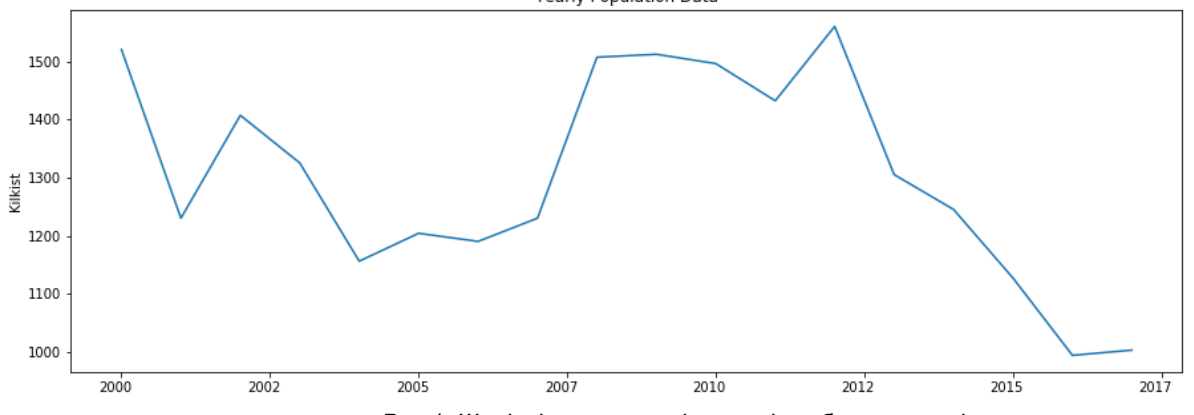

*Рис.1. Щорічні показники кількості особин популяції*

При побудові графіку на основі поданих даних можна помітити деякі явні шаблони. Часовий ряд має очевидну сезонність і невизначений загальний тренд [2] на збільшення або на зменшення.

Модель ARIMA (AutoregRessiveIntegratedMovingAverage) – один з найбільш поширених методів аналізу та прогнозування часових рядів [1]. Ця модель дозволяє обробляти дані часового ряду для кращого розуміння властивостей цього ряду або ж для прогнозування його подальшого розвитку.

В основу побудови моделі покладемо рівняння 1:

$$
\Delta D y_t = \sum_{i=1}^p \varphi_i \Delta D y_{t-i} + \sum_{j=1}^q \theta_j \epsilon_{t-j} + \epsilon_t
$$
  

$$
\epsilon_t \sim N(0, \sigma^2)
$$
 (1)

ARIMA використовує три основних параметрb (p, d, q) [2], які виражаються цілими числами: p – порядок авторегресії (AR), який дозволяє додати попередні значення часового ряду; d – порядок інтегрування (порядок відмінностей вихідного часового ряду), який додає в модель поняття різниць часових рядів (визначає кількість минулих часових точок, які потрібно викреслити з поточного значення); q – порядок змінного середнього (MA), який дозволяє встановити помилку моделі як лінійну комбінацію знайдених раніше значень помилок.

Для врахування сезонності використовується сезонна модель ARIMA – ARIMA (p, d, q) (P, D, Q) s. Тут (p, d, q) – несезонні параметри, описані вище, а (P, D, Q) слідують тим самим визначенням, але застосовуються до сезонної складової часового ряду. Параметр sвизначає періодичність тимчасового ряду.

Головне при підборі даних часових рядів в сезонній моделі ARIMA – знайти значення ARIMA(p, d, q)(P, D, Q)s, які оптимізують необхідний показник. Скористаємося можливостями мови програмування Python 3.

Для кожної комбінації параметрів функція SARIMAX () з модуля statsmodels може підібрати нову сезонну модель ARIMA і оцінити її загальну якість. Оптимальним набором параметрів буде той, в якому потрібні критерії найбільш продуктивні

У статистиці і машинному навчанні цей процес відомий як пошук по сітці параметрів (сітчастий пошук, або оптимізація гіперпараметрів).

При оцінці і порівнянні статистичних моделей, що відповідають різним параметрам, враховується, наскільки та чи інша модель відповідає даним і наскільки точно вона здатна прогнозувати майбутні точки даних. Використаємо значення AIC (AkaikeInformationCriterion), яке підходить для роботи з моделями ARIMA на основі statsmodels. AIC оцінює, наскільки добре модель відповідає даним, беручи до уваги загальну складність моделі. Чим менше функцій використовує модель, щоб досягти відповідності даним, тим вище її показник AIC. Тому потрібно знайти модель з найменшим значенням AIC [5].

Використовуючи пошук по сітці, ми визначили оптимальний набір параметрів для сезонної моделі даних часового ряду. Цю модель можна проаналізувати більш детально, побудувавши структуру моделі (рисунок 2) та відповідні графіки (рисунок 3).

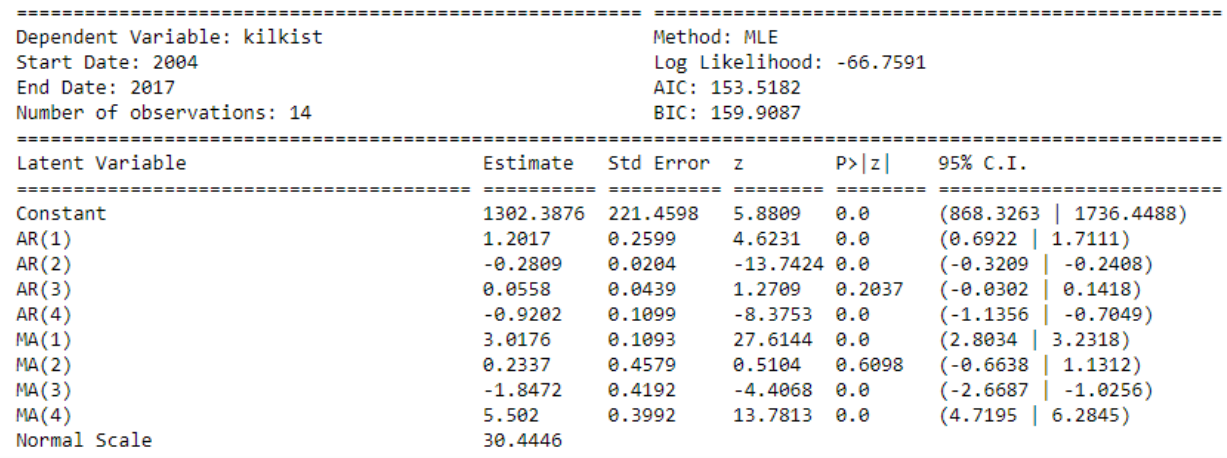

## *Рис. 2. Модель ARIMA*

Згідно постановки задачі необхідно виконати прогноз на період з 2018 року по 2025 рік. Результат такого прогнозу представлений на рисунку 2.5.

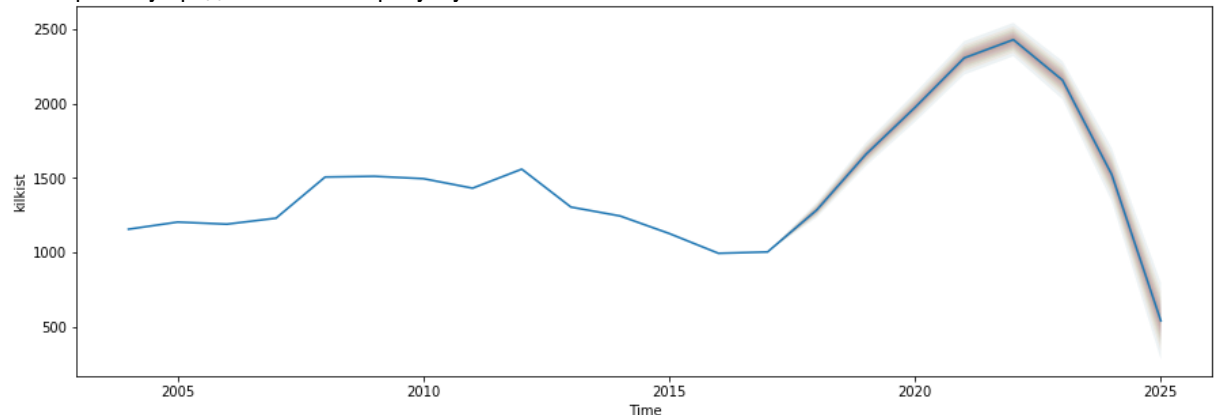

*Рис. 3 Прогноз чисельності популяції на 2018 – 2025 рр.*

Отримані результати дозволяють зробити висновок, що дана популяція досягне свого піку у 2022 році, після чого буде поступово зменшуватися.

**Висновки.** Розроблений метод прогнозування на базі моделі ARIMA реалізований у вигляді програмного додатку, що виконує прогнозування чисельності популяції на основі щорічних даних моніторингу.

Прогнозування часових рядів динаміки популяцій в більшості випадків лежить в діапазоні 5 – 10%, що за оцінками фахівців є високоефективним.

Реалізація запропонованої моделі прогнозування за допомогою мови програмування Python 3 показала високу точність прогнозування часового ряду, що дало змогу побудувати прогноз на 2018 – 2025 рр. для визначення майбутніх значень чисельності популяції рослин.

## **ЛІТЕРАТУРА**

1.Collantes-Duarte J., Rivas-Echeverriat F. Time Series Forecasting using ARIMA, Neural Networks and Neo Fuzzy Neurons // WSEAS International Conference on Neural Networks and Applications, Switzerland, 2002 [електронний ресурс]. 6 p. URL: [www.wseas.us/e](http://www.wseas.us/e-library/conferences/)[library/conferences/](http://www.wseas.us/e-library/conferences/) switzerland2002/papers/464.pdf

2.Day-Ahead Electricity Price Forecasting Using the Wavelet Transform and ARIMA Models / A.J. Conejo [at al.] // IEEE transaction on power systems. 2005, Vol. 20, No. 2. P. 1035 – 1042.

3.Extrapolation // The free encyclopedia «Wikipedia» [електронний ресурс]. URL: <http://en.wikipedia.org/wiki/Extrapolation>

4.Morariu N., Iancu E., Vlad S. A neural network model for time series forecasting // Romanian Journal of Economic Forecasting. 2009, No. 4. P. 213 – 223.

5.Norizan M., Maizah Hura A., Zuhaimy I. Short Term Load Forecasting Using Double Seasonal ARIMA Model // Regional Conference on Statistical Sciences, Malaysia, Kelantan, 2010. P. 57 – 73.

6.Бокс Дж., Дженкінс Г.М. Аналіз часових рядів, прогноз і управлінння. М.: Мир, 1974. - 406 с.

7.Нормативні системи в прогнозуванні розвитку / Л.І.Муратова [і ін.] // Управління системами [електронний ресурс]. 2009, №20. URL[: http://uecs.mcnip.ru/modules.php?name=News&file=print&sid=145](http://uecs.mcnip.ru/modules.php?name=News&file=print&sid=145)